# **НАЦІОНАЛЬНИЙ АВІАЦІЙНИЙ УНІВЕРСИТЕТ**

**Кафедра менеджменту зовнішньоекономічної діяльності підприємств**

**О. Наумов**

# **МЕТОДИЧНІ РЕКОМЕДАЦІЇ ДО НАПИСАННЯ КУРСОВОЇ РОБОТИ**

## **з навчальної дисципліни**

### **«Бізнес-планування»**

для студентів спеціальності 073 «Менеджмент»

спеціалізації Менеджмент організацій і адміністрування (за видами економічної

діяльності)

**Київ – 2021**

# **ЗМІСТ**

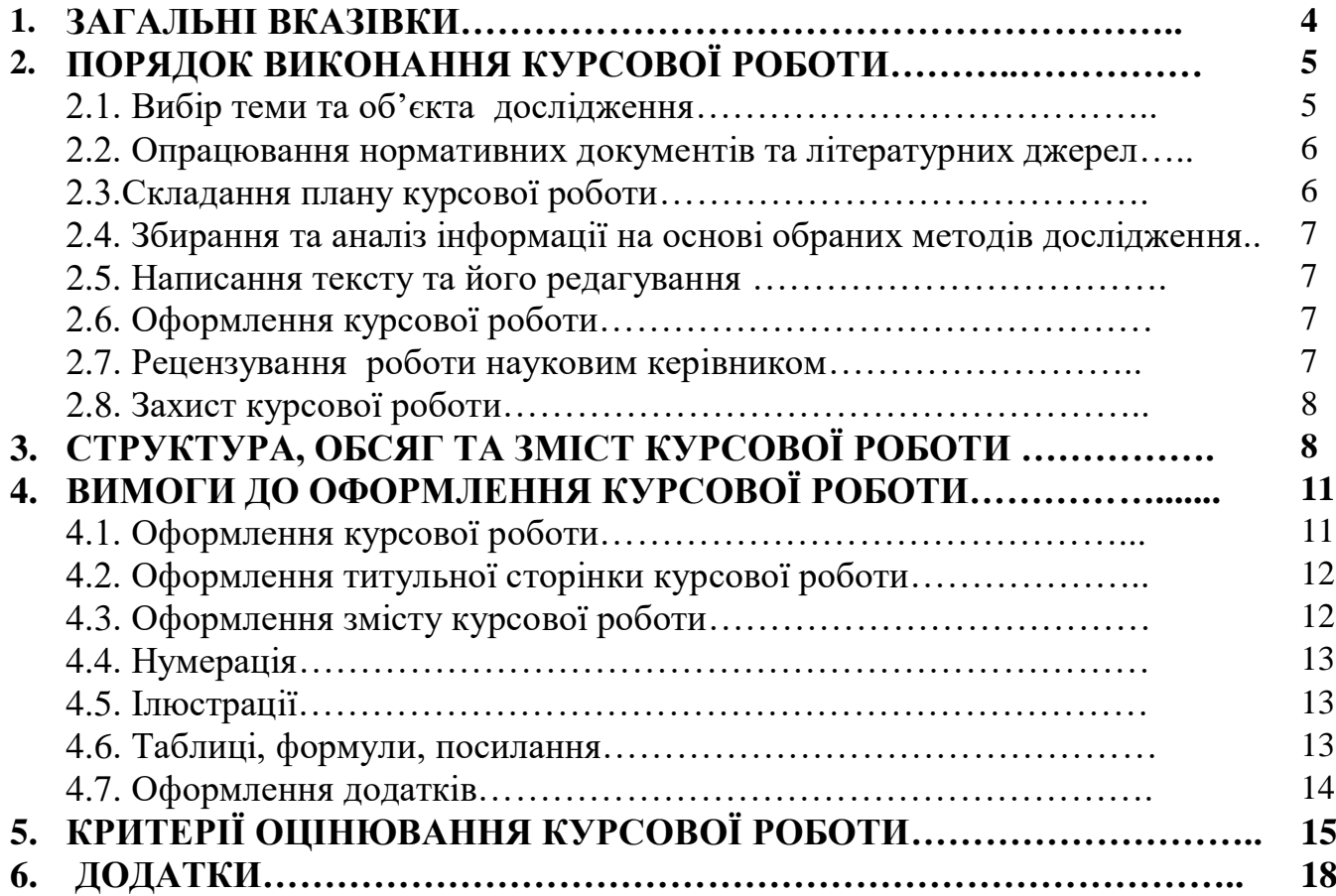

### **1. ЗАГАЛЬНІ ВКАЗІВКИ**

Виконання курсової роботи є одним із найважливіших етапів навчального процесу в системі підготовки фахівців з менеджменту.

Навчальна дисципліна «Бізнес-планування» є професійно-орієнтованою дисципліною, передбаченою навчальним планом підготовки спеціалістів за освітньо-професійною програмою «Менеджмент організацій і адміністрування (за видами економічної діяльності)», спеціальності 073 «Менеджмент». Дана дисципліна є теоретичною та практичною основою сукупності знань та вмінь, що формують профіль фахівця з менеджменту.

Основною метою викладання дисципліни є формування у майбутніх фахівців системи теоретичних знань і набуття практичних навичок у сфері розробки бізнеспланів підприємств та інвестиційних проектів, використання їх як інструменту стратегічного управління підприємницькою діяльністю

Курсова робота з дисципліни виконується відповідно до затверджених в установленому порядку методичних рекомендацій, з метою закріплення та поглиблення теоретичних знань та вмінь, набутих студентом у процесі засвоєння всього навчального матеріалу дисципліни.

Виконання курсової роботи є важливим етапом у підготовці до виконання дипломного проекту майбутнього спеціаліста з менеджменту.

Робочою програмою дисципліни «Бізнес-планування» передбачено Модуль № 3 «Курсова робота».

У п'ятому (ОФН) та шостому (ЗФН) семестрах студенти виконують курсову роботу (КР), відповідно до затверджених в установленому порядку методичних рекомендацій, з метою закріплення та поглиблення теоретичних та практичних знань та вмінь, набутих студентом у процесі засвоєння навчального матеріалу дисципліни в галузі управління та адміністрування, які використовуються в подальшому при вивченні багатьох наступних дисциплін професійної підготовки фахівця з базовою та повною вищою освітою.

Виконання КР є важливим етапом у підготовці до участі в студентських конференціях, виконання дипломної роботи майбутнього фахівця в галузі управління та адміністрування.

Конкретна мета КР полягає в створенні моделі управління організаціями та проектами із використанням інструментів бізнес-планування. При цьому завдання різняться між собою варіантами.

Для успішного виконання КР студент повинен знати методи внутрішньофірмового планування проектної діяльності; цілі та основні принципи бізнес-планування; методи визначення напрямів бізнесу і типу бізнес-плану; джерела та правові аспекти фінансування проектів; інформаційні аспекти підготовки бізнес-планів; критерії аналізу та оцінки проектів; етапи підготовки бізнес-плану; основні розділи бізнес-плану, їх характеристику й показники ефективності; вміти визначати сценарії реалізації бізнес-планів; досліджувати

ринки продукції (послуг), вивчати конкурентне середовище бізнесу; знати процедуру та техніку фінансового аналізу підприємства; вміти ідентифікувати та аналізувати ризики проекту, керувати ними; знати принципи, види та послідовність експертизи проектів, володіти підходами до виконання експертної оцінки проектів.

Виконання, оформлення та захист КР здійснюється студентом в індивідуальному порядку відповідно до методичних рекомендацій.

Час, потрібний для виконання КР – до 30 годин самостійної роботи.

*Метою курсової роботи* є систематизація теоретичних знань студентів з розроблення бізнес-планів.

#### *Завдання курсової роботи є:*

#### *Набуття студентами теоретичних знань про:*

- ініціацію проектних рішень та обґрунтування проектних пропозицій;

- розробку бізнес-планів проектів та підприємств;

- реалізацію та супроводження проектів.

#### *Набуття студентами умінь:*

- демонструвати навички виявлення проблем та обґрунтування управлінських рішень.

- виявляти навички пошуку, збирання та аналізу інформації, розрахунку показників для обґрунтування управлінських рішень.

- виявляти навички організаційного проектування.

- застосовувати методи менеджменту для забезпечення ефективності діяльності організації.

- демонструвати навички взаємодії, лідерства, командної роботи.

- демонструвати навички аналізу ситуації та здійснення комунікації у різних сферах діяльності організації.

- оцінювати правові, соціальні та економічні наслідки функціонування організації.

- виконувати дослідження індивідуально та/або в групі під керівництвом лідера.

- демонструвати базові знання та сучасні підходи до здійснення маркетингової, комерційної та операційної діяльності підприємства, вміння проводити моніторинг, аналізувати, контролювати, діагностувати та планувати діяльність підприємства.

- знати особливості контрактної діяльності підприємств та специфіки середовища національного і зарубіжних ринків.

- вміти виконувати комп'ютерні обчислення з використанням належного програмного забезпечення, що є необхідними для управлінської діяльності, знання як аналізувати та відображати результати.

- розуміти інструментарії та стратегій діагностування та аналізу різних типів управлінських проблем.

- ініціювати, розробляти, оцінювати ефективність та впроваджувати інвестиційно-інноваційні проекти стратегічного розвитку підприємства.

Курсова робота виконується на основі поглибленого вивчення чинного законодавства України з питань господарської діяльності підприємств, спеціальної вітчизняної та зарубіжної літератури з менеджменту та теорії планування та практичного досвіду підприємств України із розробки та реалізації бізнес-планів.

Курсова робота має характеризуватися логічністю, доказовістю, аргументованістю і відповідати таким вимогам:

обґрунтовувати актуальність проблеми, що досліджується;

містити аналіз теоретичних та методологічних основ проблеми;

 включати аналіз проблемного питання та обґрунтування використання методів дослідження;

 мати висновки та пропозиції щодо діяльності підприємства із складання та реалізації бізнес-планів.

Робота має бути оформленою у відповідності до визначених вимог, а також має бути виконаною і поданою на кафедру менеджменту ЗЕД підприємств у терміни, передбачені графіком навчального процесу.

# **2. ПОРЯДОК ВИКОНАННЯ КУРСОВОЇ РОБОТИ**

Виконання курсової роботи передбачає такі етапи:

- 2.1. Вибір теми роботи та об'єкта дослідження.
- 2.2. Опрацювання нормативних документів та літературних джерел.
- 2.3. Складання плану курсової роботи.
- 2.4. Збирання та аналіз інформації на основі обраних методів дослідження.
- 2.5. Написання тексту та його редагування.
- 2.6. Оформлення курсової роботи.
- 2.7. Рецензування роботи науковим керівником.
- 2.8. Захист курсової роботи.

### **2.1. Вибір теми роботи та об'єкта дослідження**

Тематика курсових робіт розробляється кафедрою згідно з затвердженою програмою курсу і охоплює найважливіші питання з дисципліни «Бізнеспланування».

Примірна тематика курсових робіт наведена в *Додатку А.*

Науковим керівником студентів, що працюють над курсовою роботою, кафедра призначає, як правило, викладача з дисципліни «Бізнес-планування».

Тема курсової роботи обирається студентом самостійно, відповідно до наведеної у Додатку А тематики*.*

За погодженням із науковим керівником студент може обрати тему, що не врахована у наведеному переліку тем (відповідно до власних науководослідницьких інтересів та можливостей отримання необхідної інформації на об'єкті дослідження).

Курсові роботи з даної дисципліни повинні виконуватися на матеріалах конкретних організацій. Тому одночасно з вибором теми визначається об'єкт дослідження, на матеріалах якого буде виконуватися курсова робота. Це може бути підприємство будь-якої форми власності, що є юридичною чи фізичною особою, має самостійну звітність.

Обрані студентами і погоджені з науковим керівником теми курсових робіт затверджуються на засіданні кафедри. Якщо тема курсової роботи не затверджена, робота не приймається до захисту.

### **2.2. Опрацювання нормативних документів та літературних джерел**

Відповідно до обраної теми студент опрацьовує відповідні законодавчі та нормативні документи, а також добирає необхідну літературу (підручники, посібники, монографії, брошури та статті з різних періодичних видань) та опрацьовує джерела з Інтернету.

При опрацюванні літературних джерел та нормативних документів доцільно вести записи у вигляді тез або конспекту з метою їх подальшого використання при написанні курсової роботи.

Інформаційною базою курсової роботи є поточні та звітні матеріали підприємства – об'єкта дослідження: планові і фактичні показники його господарської діяльності, статут підприємства, статистична та бухгалтерська звітність, контракти, сертифікати, накази, розпорядження, результати спостережень, опитувань, обстежень тощо.

## **2.3.Складання плану курсової роботи**

Після вивчення законодавчих і нормативних документів, літературних джерел студент складає проект плану роботи з переліком питань, що розкривають зміст теми. План курсової роботи має містити в собі такі частини:

- *Вступ* (в якому розкривається актуальність обраної теми та завдання, які необхідно вирішити під час виконання роботи).
- *1. Теоретичний розділ* (2 параграфи), в якому розкриваються теоретичні положення, що обґрунтовують проблему, яка досліджується.
- *2. Аналітичний розділ* (2 параграфи), що містить: стислу характеристику об'єкта дослідження та аналіз господарської, фінансово-економічної діяльності підприємства у першому параграфі за останні три роки; у другому параграфі наводиться аналіз проектних рішень, що підлягають бізнесплануванню, а також результати дослідження визначеної проблеми.
- *3. Підсумково-рекомендаційний розділ*, в якому висловлюються рекомендації щодо розроблення інвестиційної пропозиції та прийняття управлінських рішень у сфері розвитку підприємств (або реалізації проекту), визначаються результати проведеного у другому розділі аналізу прийняття управлінських рішень на об'єкті дослідження.
- *Висновки та пропозиції* з виконаної роботи стосовно конкретного підприємства.
- *Список використаних джерел.*
- *Додатки.*

Розроблений план подається студентом науковому керівнику для затвердження.

Орієнтовний варіант плану курсової роботи наведено у *Додатку В.*

### **2.4.Збирання та аналіз інформації на основі обраних методів дослідження**

Курсову роботу з дисципліни «Бізнес-планування» необхідно виконувати на фактичному матеріалі, що відображає діяльність організації. При необхідності студент може отримати на кафедрі письмове клопотання до керівника організації з проханням надати потрібні йому для виконання курсової роботи матеріали.

Починаючи працювати над курсовою роботою, студент має ознайомитися з організаційною структурою підприємства – об'єкта дослідження.

Інформацію про обсяги та характер діяльності підприємства, стан досліджуваної проблеми необхідно вибрати за останні три роки. Це сприяє виявленню тенденцій та закономірностей розвитку підприємства. З метою обробки зібраної інформації доцільно використовувати інформаційні технології.

#### **2.5.Написання тексту та його редагування**

При написанні тексту курсової роботи необхідно дотримуватися таких вимог викладення матеріалу: логічності, послідовності, довершеності, точності думок, грамотності (орфографії та стилістики), правил цитування і посилання на використані джерела.

Зміст кожного розділу має відповідати назві розділу та темі всієї роботи.

На цьому етапі уточнюється структура роботи, визначається місце розташування аналітичного та ілюстративного матеріалу.

Роботу спочатку слід виконати у чорновому варіанті, який необхідно погодити у наукового керівника. Завершення роботи над текстом студент проводить після врахування всіх зауважень наукового керівника.

### **2.6.Оформлення курсової роботи**

Дивитись розділ 4 даних методичних рекомендацій.

#### **2.7.Рецензування роботи науковим керівником**

Виконана курсова робота у визначений графіком термін подається для перевірки і рецензування науковому керівнику

Після рецензування роботи студент доопрацьовує роботу згідно з рекомендаціями керівника (за їх наявності).

Курсова робота, яка допускається до захисту, повинна мати резолюцію наукового керівника – "*Робота допускається до захисту*".

#### **2.8.Захист курсової роботи**

Курсова робота захищається згідно з графіком навчального процесу за умови отримання позитивної рецензії наукового керівника.

Захист курсової роботи приймає комісія у складі не менше як двох викладачів (із науковим керівником роботи включно).

Під час захисту роботи студент повинен коротко викласти комісії суть проведеного дослідження, розкрити мету та завдання роботи, продемонструвати знання спеціальної літератури і розуміння проблемних питань досліджуваної теми, розкрити результати дослідження, а також вміння робити власні висновки і вносити пропозиції щодо удосконалення процесу реалізації міжнародних кредитно-розрахункових та валютних операцій на підприємстві. Під час захисту студент має коротко, мотивовано, змістовно дати відповіді на запитання щодо змісту та результатів курсової роботи.

Захист роботи проводиться з презентацією слайдів. Кожен студент має підготувати на менше 10 презентаційних слайдів. Під час захисту студент має робити посилання на кожен слайд презентації та зробити загальний висновок по темі курсової роботи.

# **3. СТРУКТУРА, ОБСЯГ ТА ЗМІСТ КУРСОВОЇ РОБОТИ**

3.1 Курсова робота повинна мати характер цілісного і завершеного самостійного дослідження описово-розрахункового характеру.

#### **Обсяг роботи: 35-40 сторінок.**

Курсова робота повинна складатися з таких основних частин: титульної сторінки, завдання на роботу, змісту, вступу, основної частини, висновків, списку використаних джерел та додатків.

Оформлення титульної сторінки та змісту надаються у додатках (див. *Додаток Б*).

3.2 **У** *вступі* обґрунтуються **актуальність та практична значущість** обраної теми. У цій частині визначається **мета роботи,** поставлені **завдання**  (вони перераховуються відповідно до плану); **об'єкт дослідження;** зазначаються **методи** дослідження; теоретико-методологічні та **інформаційні джерела**, що були використані в процесі дослідження.

Ключові слова для формування завдань курсової роботи: *визначити; обґрунтувати доцільність використання; оцінити; проаналізувати (тенденції…, ефективність…, конкретні переваги…, сильні/слабкі сторони організації та/або її конкурентів тощо); розглянути інформаційну базу…, розробити пропозиції;*

Ключові слова для опису методів та інформаційних джерел: *"У роботі буде використано ….. методи дослідження" "Інформаційною базою є нормативні документи, вітчизняні та закордонні видання, матеріали преси та матеріали поточної діяльності ….. (назва об'єкту)".*

**Рекомендація**: вступ до курсової роботи доцільно писати після виконання її основної частини, зроблених висновків і внесених пропозицій.

3.3. *Основна частина курсової роботи* передбачає глибоке і всебічне розкриття змісту обраної теми. Як правило, ця частина складається з трьох розділів: теоретичного, аналітичного та підсумково-рекомендаційного. Наприкінці кожного розділу подаються висновки на підставі викладеного в ньому матеріалі.

3.3.1. *У першому, теоретичному розділі* (приблизно на 10 сторінках) може бути 2 параграфи. В них розглядаються загальні теоретичні підходи до проблеми, виходячи з аналізу використаних законодавчих та нормативних документів, наукових джерел. Необхідно розглянути ступінь розкриття обраної теми в науковій літературі, доцільно при цьому порівняти різні погляди науковців, які працювали над цією проблемою. Слід використовувати опубліковані статистичні дані з посиланням на джерела;

3.3.2. *Другий, аналітичний розділ* викладається на 10-12 сторінках і складається з двох параграфів.

У **першому параграфі** подається характеристика об'єкта дослідження в такій послідовності:

 *загальна характеристика підприємства*: форма власності, організаційноправова форма підприємства та його галузева приналежність; дата та мета заснування, місцезнаходження, матеріально-технічна база (опис приміщення, складів, транспорту тощо, вартісна оцінка), основні економічні показники за останні 3 звітних роки, організаційна структура управління, дані про чисельність працюючих;

 *розрахунки ефективності господарської, фінансово-економічної діяльності підприємства:* динаміка обсягів виробництва та продажу, товарна структура експорту та імпорту при наявності, характеристика залучених інвестиційних коштів, динаміка повернення кредитних коштів, розрахувати формули та здійснити відповідні розрахунки для обґрунтування фінансової стійкості підприємства та ефективності його господарської діяльності.

Основні результати господарської діяльності організації за минулі роки, інформація з оперативної, статистичної та бухгалтерської звітності наводяться у формі узагальнених таблиць або графіків *(саме тут завжди є можливим використання ПК).*

*У другому параграфі* аналізуються *особливості реалізації бізнес-проектів на об'єкті дослідження*: система проектної, фінансової та інвестиційної діяльності, опис проектних пропозицій, оцінка їх ефективності, напрями залучення коштів, розрахунки показників ефективності.

Предмет дослідження наводиться з відповідною назвою: *"Сучасний стан ….. (предмет дослідження) на ….. (об'єкт дослідження)"* (приблизно на 12-15 сторінках). Цей підрозділ повинен містити описання та характеристику сучасного стану досліджуваної проблеми на підприємстві, її ґрунтовний аналіз.

Викладений текст ілюструється таблицями, діаграмами та рисунками,

 $\overline{Q}$ 

побудованими на підставі аналізу фактичного матеріалу. Копії реальних документів (при можливості ) можна винести у Додатки.

Усі аналітичні розрахунки, моделі, таблиці, графічні ілюстрації повинні супроводжуватися аналізом та висновками, що дозволять розкрити сутність міжнародних кредитно-розрахункових та валютних операцій, що досліджується, їх особливості та тенденції розвитку. Поглиблений аналіз допоможе виявити невикористані резерви (*можливе використання ПК*).

3.3.3. *Третій, підсумково-рекомендаційний розділ* (подається на 7-8 сторінках) може мати такі назви: *"Удосконалення ….. (предмету дослідження) на …. (об'єкті дослідження)"* або *"Шляхи вдосконалення ….. (предмету дослідження) на ….. (об'єкті дослідження)".*

Тут визначаються результати проведеного аналізу проектів для розвитку об'єкта дослідження, діяльності проектних менеджерів з вибору та реалізації проектних пропозицій.

Після підсумків подаються пропозиції щодо вдосконалення цієї роботи. Пропозиції повинні бути детально обґрунтованими і виходити з виявлених відхилень від оптимальних показників, проблем та недоліків у діяльності підприємства.

Можна використовувати такі вислови: *"Як свідчить аналіз, проведений у п.2.1., у роботі ….. існує такий істотний недолік як ….",* або *"Для успішного подальшого розвитку ….. можна запропонувати ….",* або *"З метою …. можна запровадити …"*

Пропозиції можуть розроблятися на основі використання сучасного досвіду найвідоміших вітчизняних та іноземних фірм (при цьому студент демонструє свою освіченість та менеджерський світогляд). Водночас, якщо ця пропозиція зараз є нереальною для конкретного об'єкту дослідження, потрібно обов'язково пояснити причини (*відсутність коштів; недосконалість вітчизняного законодавства; нестабільність вітчизняної економіки та політики тощо*). Таким чином студент продемонструє реалізм мислення та знання проблем реального об'єкта.

3.4. *В узагальнених висновках та пропозиціях* (викладаються на 2 – 3 сторінках) необхідно зазначити, якою мірою автор виконав поставлені завдання і досягнув мети курсової роботи. У цьому розділі не можуть з'явитися пропозиції, які не були розглянуті раніше.

3.5. Завершується робота *списком використаних джерел.* Перелік джерел укладають у такій послідовності:

1) Конституція та Закони України (у хронологічній послідовності);

2) Укази Президента, постанови уряду (у хронологічній послідовності);

3) директивні матеріали міністерств (у хронологічній послідовності);

4) монографії, брошури, підручники, статті з журналів (алфавітний порядок);

5) іншомовні джерела;

6) електроні джерела.

У переліку джерел можуть також наводитися **поточні матеріали підприємства:** інструктивні, нормативні та інші матеріали, що використовуються підприємством (алфавітний порядок).

3.6. *Додатки*. До тексту курсової роботи додаються різні ілюстровані матеріали, які використані в курсовій роботі при аналізі діяльності підприємства. Вся інформація, яка не увійшла до складу основної частини, але яку студент вважає доцільним вмістити у курсову роботу, входить до складу Додатків і представляється у текстовій, табличній, графічній формі або у вигляді форм первинної статистичної звітності. У Додатках подаються такі матеріали:

реальні документи підприємства, що є об'єктом дослідження;

рекламні матеріали;

використані математичні доведення, формули, розрахунки;

 інструкції, методичні матеріали, опис алгоритмів і комп'ютерних програм, що використовувалися у процесі виконання курсової роботи;

ілюстрації допоміжного характеру.

## **4. ВИМОГИ ДО ОФОРМЛЕННЯ КУРСОВОЇ РОБОТИ**

Оформлення курсової роботи має відповідати вимогам ДСТУ 3008-95. «Документація. Звіти у сфері науки і техніки. Структура та правила оформлення».

#### **4.1. Оформлення курсової роботи**

Матеріал курсової роботи слід розмістити у такій послідовності:

- титульна сторінка;
- завдання на курсову роботу з рецензією наукового керівника;
- $\star$  зміст курсової роботи:
- $\star$  вступ;
- $\star$  основна частина:
- висновки і пропозиції;
- список використаних джерел;
- додатки.

Завершена і оформлена належним чином робота обов'язково підписується на титульній сторінці автором і науковим керівником.

*Мова курсової роботи* – державна, *стиль викладу* – науковий, чіткий, без орфографічних і синтаксичних помилок, *послідовність* — логічна. Пряме переписування у роботі матеріалів із літературних джерел є неприпустимим.

Робота має бути надрукованою на одному боці сторінки стандартного білого паперу формату А4 (210х297 мм). У друкованому варіанті текст розташовується через півтора міжрядкових інтервали до тридцяти рядків на сторінці з мінімальною висотою шрифту в 1,8 мм). Допускається розміщувати таблиці та інші ілюстративні матеріали на аркушах формату АЗ (не більше за 40 рядків на сторінку).

Текст курсової роботи розміщується на аркуші з дотриманням таких розмірів берегів: *з лівого боку – не менше 20 мм, з правого – не менше 10 мм, зверху – не менше 20 мм, знизу – не менше 20 мм.*

Вписувати у друкований текст роботи окремі іншомовні слова, формули, умовні позначення можна чорнилом, тушшю, пастою лише чорного кольору. При цьому щільність вписаного тексту має бути наближеною до щільності основного тексту.

Роздруковані на ПК програмні документи мають відповідати формату А4, включатися до загальної нумерації сторінок курсової роботи і розміщуватися, як правило, у додатках.

## **4.2. Оформлення титульної сторінки курсової роботи**

**Титульна сторінка** містить найменування вищого навчального закладу, прізвище, ім'я та по-батькові й інші відомості про автора, тему курсової роботи з посиланням на об'єкт дослідження; прізвище, вчене звання (посаду) наукового керівника; місто і рік написання роботи (*Додаток Б*).

#### **4.3. Оформлення змісту курсової роботи**

**Зміст** курсової роботи має містити: вступну частину; три розділи, кожен з яких складається не менш як з двох параграфів; висновки та пропозиції; список використаних джерел та додатки. Орієнтовний варіант змісту курсової роботи наводиться у *Додатку В*.

**Заголовки структурних частин** курсової роботи «ЗМІСТ», «ВСТУП», «РОЗДІЛ…», «СПИСОК ВИКОРИСТАНИХ ДЖЕРЕЛ», «ДОДАТКИ» друкуються великими літерами симетрично до тексту по центру сторінки. Відстань між заголовком (за винятком заголовка пункту) та текстом має дорівнювати 3-4 інтервалам в основному тексті. Заголовки підрозділів пишуться або друкуються маленькими літерами (крім першої великої) з абзацного відступу. Крапка в кінці заголовка не ставиться.

Кожну вказану вище структурну частину курсової роботи слід починати з нової сторінки.

#### **4.4. Нумерація**

**Нумерацію сторінок**, розділів, підрозділів, пунктів, підпунктів, рисунків, таблиць, формул подають арабськими цифрами без знака «№» правому верхньому куті.

Першою сторінкою курсової роботи є титульна сторінка, яка включається до загальної нумерації сторінок і на якій номер сторінки не ставиться. Нумерація без крапки після цифри починається на змісті з цифри 2.

ЗМІСТ, ВСТУП, ВИСНОВКИ та ПРОПОЗИЦІЇ, СПИСОК ВИКОРИСТАНОЇ ЛІТЕРАТУРИ, ДОДАТКИ не нумерують як розділи. Номер розділу ставиться після слова «РОЗДІЛ». Параграфи нумерують у межах кожного розділу, використовуючи номер розділу і порядковий номер підрозділу, між якими ставиться крапка: наприклад, «1.2» (другий підрозділ першого розділу). Після цього йде заголовок підрозділу.

#### **4.5. Ілюстрації**

Ілюстрації (схеми, графіки тощо) і таблиці слід подавати в роботі безпосередньо після тексту, де про них згадано вперше, або на наступній сторінці. Якщо вони містяться на окремих сторінках курсової роботи, їх включають до загальної нумерації сторінок. Ілюстративні або табличні матеріали, розміри яких є більшими за формат А4, враховують як одну сторінку і розміщують у відповідних місцях після згадування в тексті або в додатках. На всі ілюстрації мають бути посилання в тексті.

Ілюстрації позначають словом *«Рис.»* І нумерують послідовно в межах розділу, за винятком ілюстрацій у додатках. Номер ілюстрації має складатися з номера розділу і порядкового номера ілюстрації, між якими ставиться крапка: наприклад, *«Рис. 1.2»* (другий рисунок першого розділу). Номер ілюстрації, її назва і пояснювальні підписи розміщуються під ілюстрацією.

Ілюстрації мають доповнювати текст роботи, поглиблювати розкриття суті явища, наочно ілюструвати думки автора, і тому в тексті на кожну з них повинно бути посилання з коментарем.

#### **4.6. Таблиці, формули, посилання**

Цифровий матеріал, як правило, має оформлятись у **вигляді таблиці**, приклад якої наводиться в *Додатку Д*. Таблиці нумерують послідовно (за винятком тих, що розміщені в додатках) у межах розділу. У правому верхньому куті розміщують напис *«Таблиця»* із зазначенням її номера, який складається з номера розділу і порядкового номера таблиці, між якими ставиться крапка: наприклад, *«Таблиця 2.3»* (третя таблиця другого розділу); нижче розміщується назва таблиці.

У тексті перед таблицею має бути посилання на неї зі словами: (*див. табл. 2.3*).

У разі перенесення таблиці на іншу сторінку над подальшими частинами пишеться *«Продовження із. . 2.3».*

У таблицях слід обов'язково зазначати одиницю виміру. Якщо всі одиниці виміру є однаковими для всіх показників таблиці, вони наводяться у заголовку. Одиниці виміру мають наводитися у відповідності до стандартів. Числові величини у таблиці повинні мати однакову кількість десяткових знаків. Заголовки колонок таблиць починаються з великої літери. Заголовки граф починаються з великих літер, підзаголовки — з малих, якщо складають одне речення із заголовком, і з великих – якщо вони є самостійними.

Таблицю розміщують після першого згадування про неї в тексті таким чином, щоб її можна було читати без перегортання тексту або з перегортанням за годинниковою стрілкою.

**Формули** в курсовій роботі нумеруються в межах розділу. Номер формули

складається з номера розділу і порядкового номера формули в розділі, між якими ставиться крапка. Номери формул пишуть біля правого берега сторінки на рівні відповідної формули в круглих дужках, наприклад: «(3.1)» (перша формула третього розділу).

Пояснення значень символів, числових коефіцієнтів у формулах треба подавати безпосередньо під формулою в тій послідовності, в якій вони дані в формулі, і кожне – з нового рядка. Перший рядок пояснення починають зі слова «де» без двокрапки.

Рівняння і формули треба виділяти в тексті вільними рядками. Вище і нижче кожної формули потрібно залишати не менш як один вільний рядок. Якщо рівняння не вміщується в один рядок, його слід перенести після знака рівності (=) або після знаків плюс (+), мінус (-), множення (х) і ділення (÷).

**Посилання в тексті на інформаційні джерела.** Вони наводяться в тексті у вигляді порядкового номеру за списком використаних джерел у квадратних дужках із зазначенням сторінки, наприклад [19, с. 234]. Список інформаційних джерел подається згідно з вимогами державного стандарту з обов'язковим наведенням назв праць (наприклад: Менеджмент ХХI века: Под із.. С. Чоудхари : пер. С із. . – М., 2002.) – (див. *Додаток Е*).

#### **4.7. Оформлення додатків**

Додатки оформлюються як продовження курсової роботи і розміщуються після неї (див. *Додаток И*).

Додаток повинен мати заголовок, надрукований малими літерами з першої великої літери по центру тексту сторінки. Над заголовком малими літерами з першої великої друкується слово «Додаток \_ « і буква, що означає номер додатку (*приклад: Додаток Б).*

Текст кожного додатка при необхідності може бути поділений на розділи й підрозділи, які нумеруються у межах кожного додатка. У цьому разі перед кожним номером ставлять позначення додатка і крапку, наприклад: «В.2» (тобто, другий розділ додатка В).

Ілюстрації, таблиці і формули, розміщені в додатках, нумеруються у межах кожного додатка, наприклад: «рис. Б.1.2» (другий рисунок першого розділу додатка Б), «формула И.1» (перша формула додатка И).

# **5. КРИТЕРІЇ ОЦІНЮВАННЯ КУРСОВОЇ РОБОТИ**

Зміст роботи і результати захисту оцінюються у відповідності до шкали ECTS, затвердженої «Положенням про кредитно-модульну систему організації навчального процесу в Національному авіаційному університеті».

У процесі визначення оцінки враховується кілька важливих показників якості роботи студента над магістерською роботою:

- актуальність обраної теми;
- чіткість формулювання мети і завдань дослідження;
- глибина наукового теоретико-методологічного аналізу проблеми;
- наявність критичного огляду літературних джерел та наукової проблеми;
- системність і глибина аналізу системи прийняття управлінських рішень об'єкту дослідження, наявність і переконливість узагальнень і висновків на підставі проведеного аналізу;
- актуальність і обґрунтованість запропонованих рекомендацій;
- глибина і аргументованість відповідей на запитання наукового керівника та членів екзаменаційної комісії, що приймають захист курсової роботи;
- зауваження і пропозиції наукового керівника.

У відомості та заліковій книжці студента результати захисту фіксуються написами : *«Захищено», «Оцінка»*, Дата і Підпис.

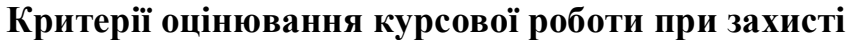

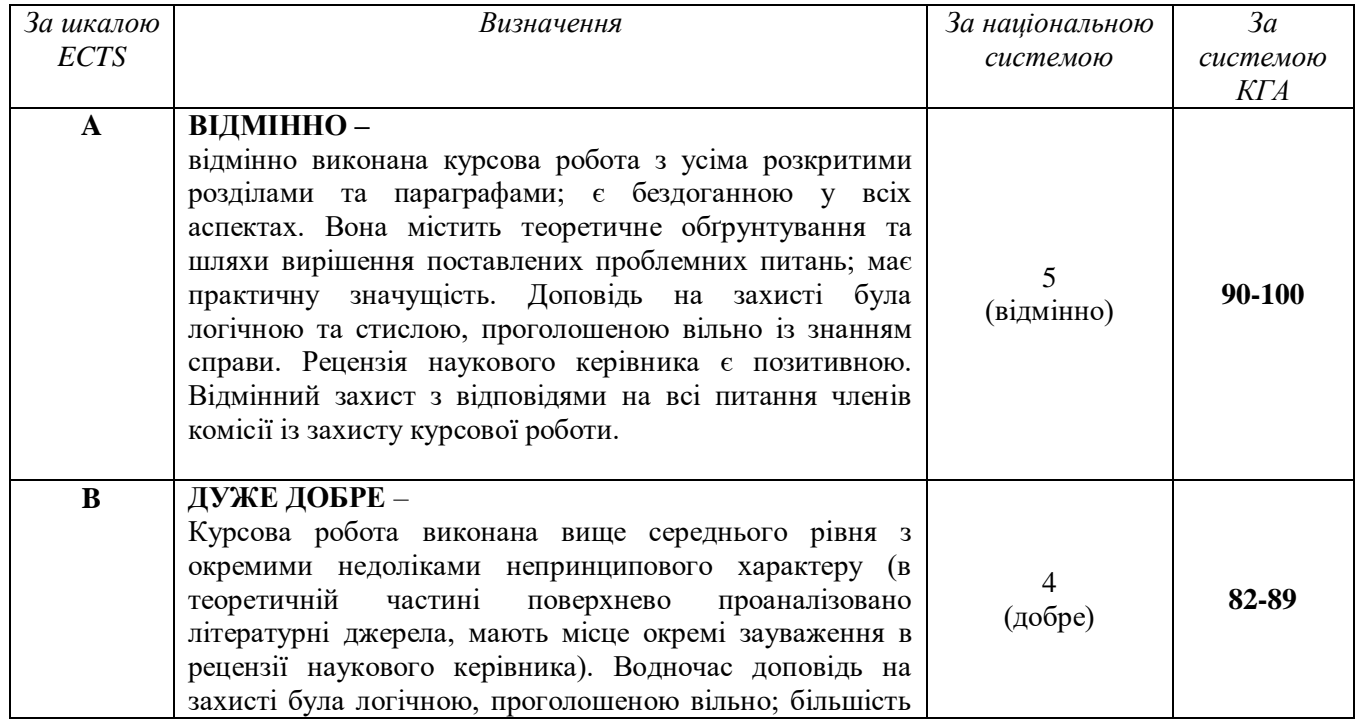

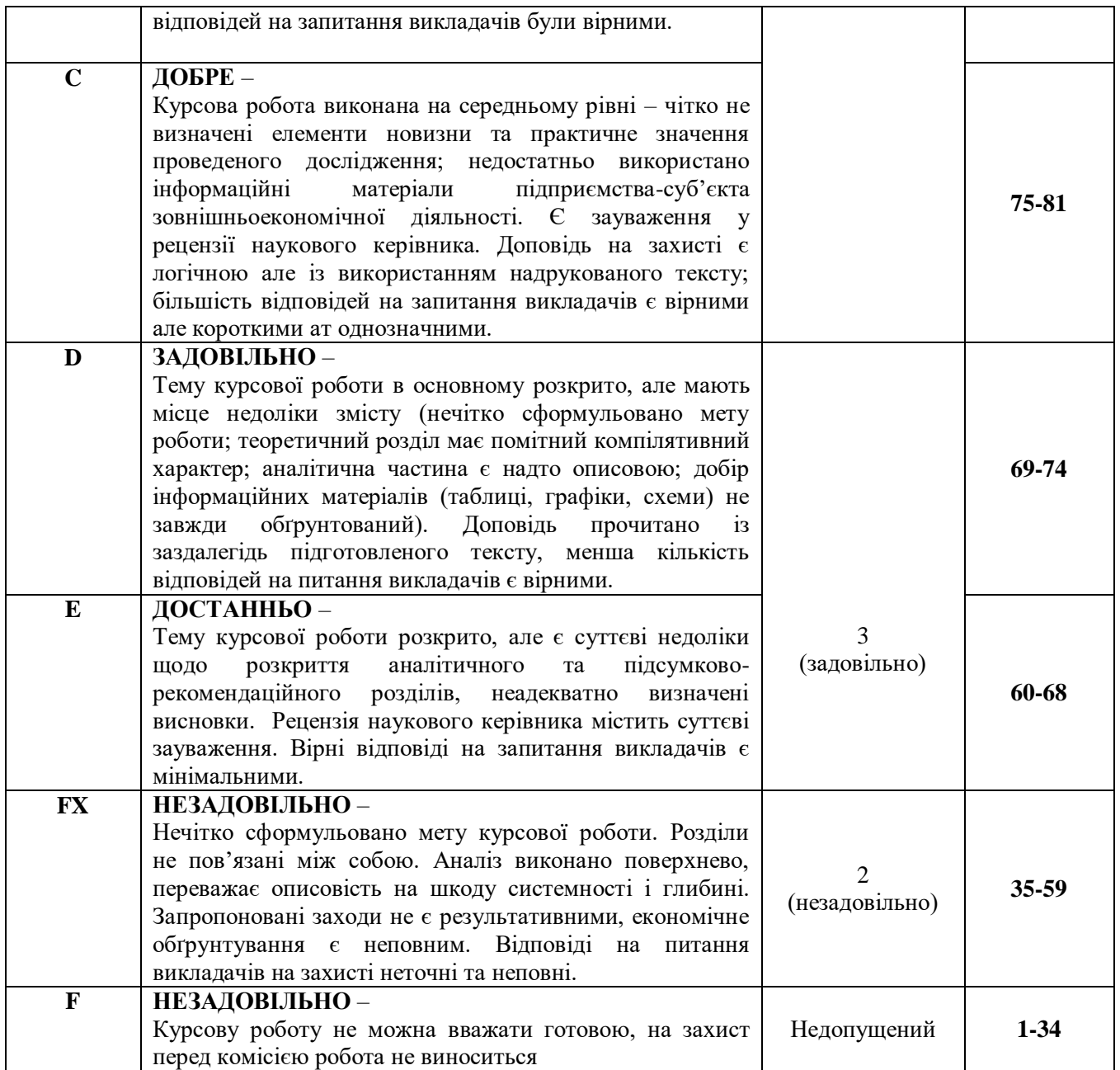

### **6. ДОДАТКИ**

*Додаток А*

# **ОРІЄНТОВНА ТЕМАТИКА КУРСОВИХ РОБІТ**

1. Аутсорсинг та офшоринг як спосіб оптимізації операційних витрат проекту

2. Бізнес-планування інвестиційного проекту

3. Вплив проектних заходів на фінансову результативність підприємства

4. Інформаційне забезпечення управління

5. Маркетинговий аналіз інвестиційного проекту

6. Методи оцінювання проекту розвитку

7. Методи планування витрат в проектному менеджменті

8. Методи та інструменти управління фінансовими ризиками

9. Механізми подолання ризиків інвестиційних проектів

10. Механізми управління якістю проекту

11. Моніторинг виконання робіт по проекту

12. Обґрунтування доцільності реалізації проекту

13.Організація та реалізація інвестиційних проектів на комерційних підприємствах

14. Організація та реалізація інвестиційних проектів у сфері послуг

15. Особливості управління інноваційним проектом

16. Офшоринг в системі управління проектами

17. Оцінка та контроль проектів

18.Оцінка фінансової ефективності інвестиційного проекту

19. Планування доходів та фінансових результатів проекту

20. Планування та бюджетування витрат проекту

21. Проектний аналіз інвестиційного проекту

22. Проектування стратегічних рішень у системі фінансового проектування

23. Реалізація моніторингу інвестиційного проекту

24. Реалізація сіткового та календарного проектування

25. Система управління інвестиційною діяльністю та інвестиційними проектами

26. Управління грошовими потоками в системі фінансового проектування

27. Управління командою проекту

28. Фінансування проектної діяльності

29. Формування організаційної структури проекту

*Додаток Б*

*Зразок оформлення титульної сторінки курсової роботи*

# **НАЦІОНАЛЬНИЙ АВІАЦІЙНИЙ УНІВЕРСИТЕТ Кафедра менеджменту зовнішньоекономічної діяльності підприємства**

### *КУРСОВА РОБОТА* з дисципліни «Бізнес-планування»

#### **на тему:**

# *"Розроблення бізнес-плану інвестиційного проекту ТОВ "Глобус»"*

Виконав: студент ІІІ курсу групи 307 освітньо-професійної програми «Менеджмент організацій і адміністрування (за видами економічної діяльності) Колісник І.В.

Науковий керівник:

.\_\_\_\_\_\_\_\_\_\_\_\_\_\_\_\_\_\_\_\_\_\_\_.

КИЇВ – 2021

# *Зразок оформлення змісту курсової роботи на тему: «Особливості здійснення документарних акредитивів у зовнішньоекономічній діяльності ТОВ "Глобус"»*

# **ЗМІСТ:**

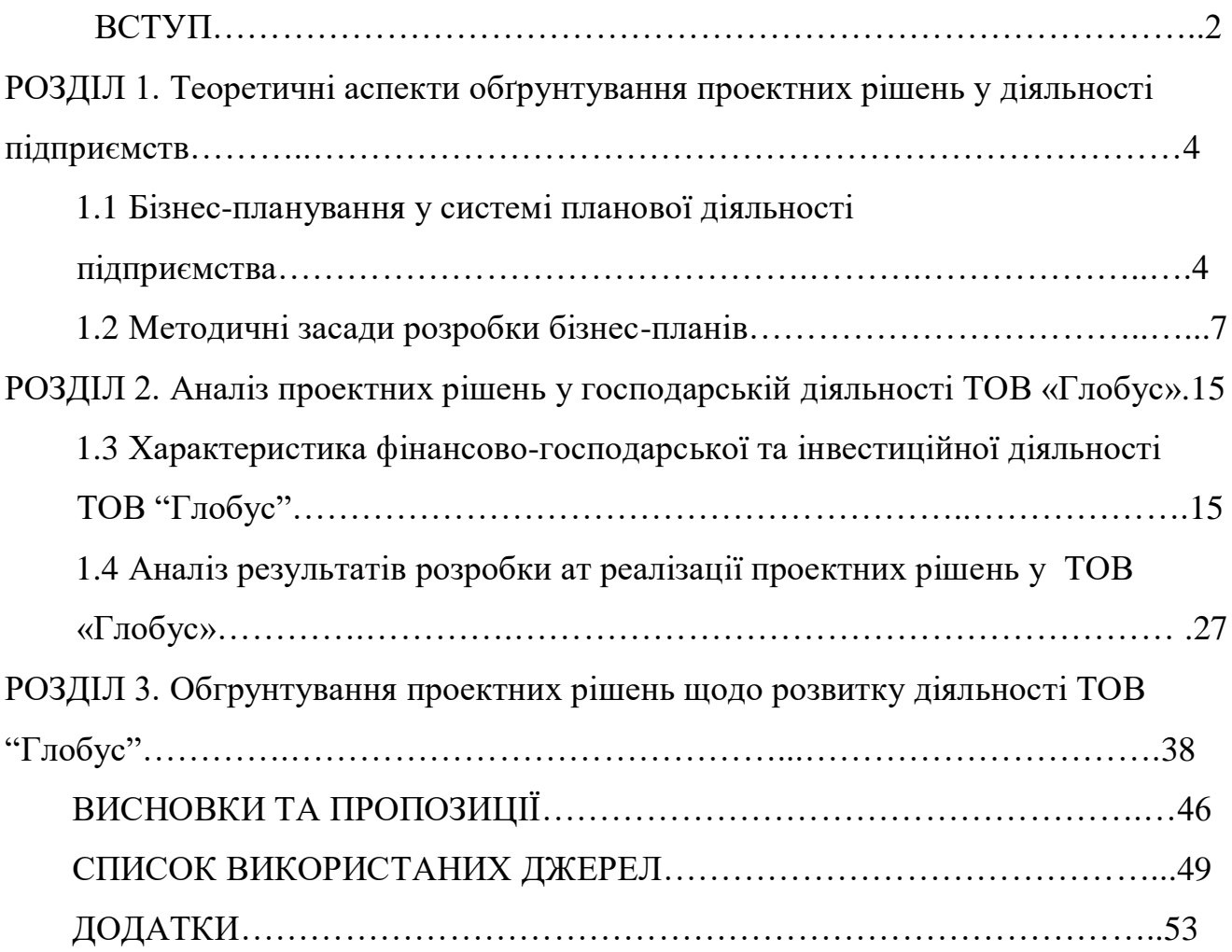

# *Додаток Д*

# *Приклади побудови таблиць*

#### Таблиця 2.8

#### Структура персоналу\_\_\_\_\_\_\_\_\_\_\_\_\_\_\_ за віком (назва підприємства)

(осіб)

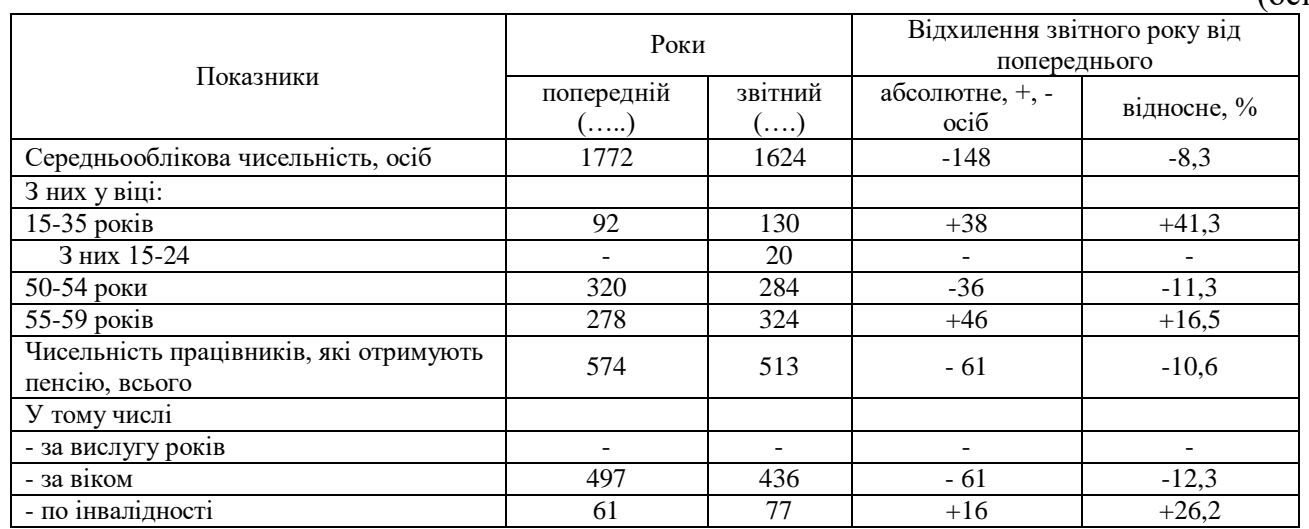

### Таблиця 2.9

## Основні економічні показники діяльності \_\_\_\_\_\_\_\_\_\_\_\_\_\_\_

## (назва підприємства)

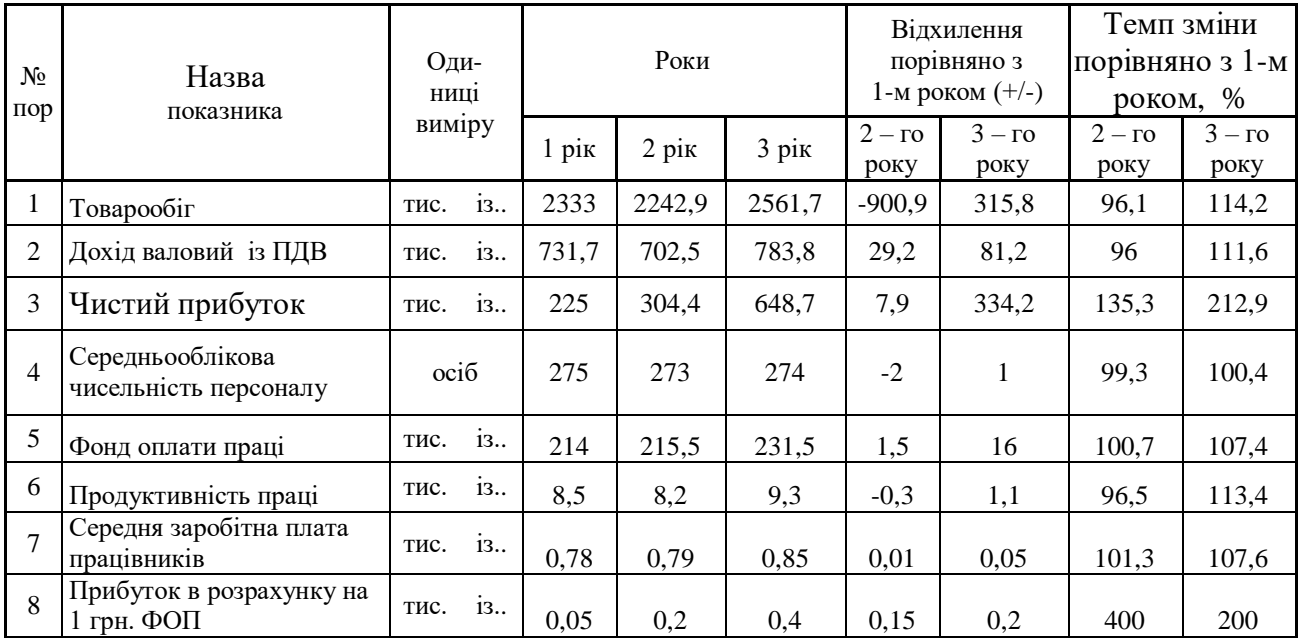

# *Додаток Е*

*Приклади оформлення бібліографічного опису у списку джерел, який наводять у курсовій роботі*

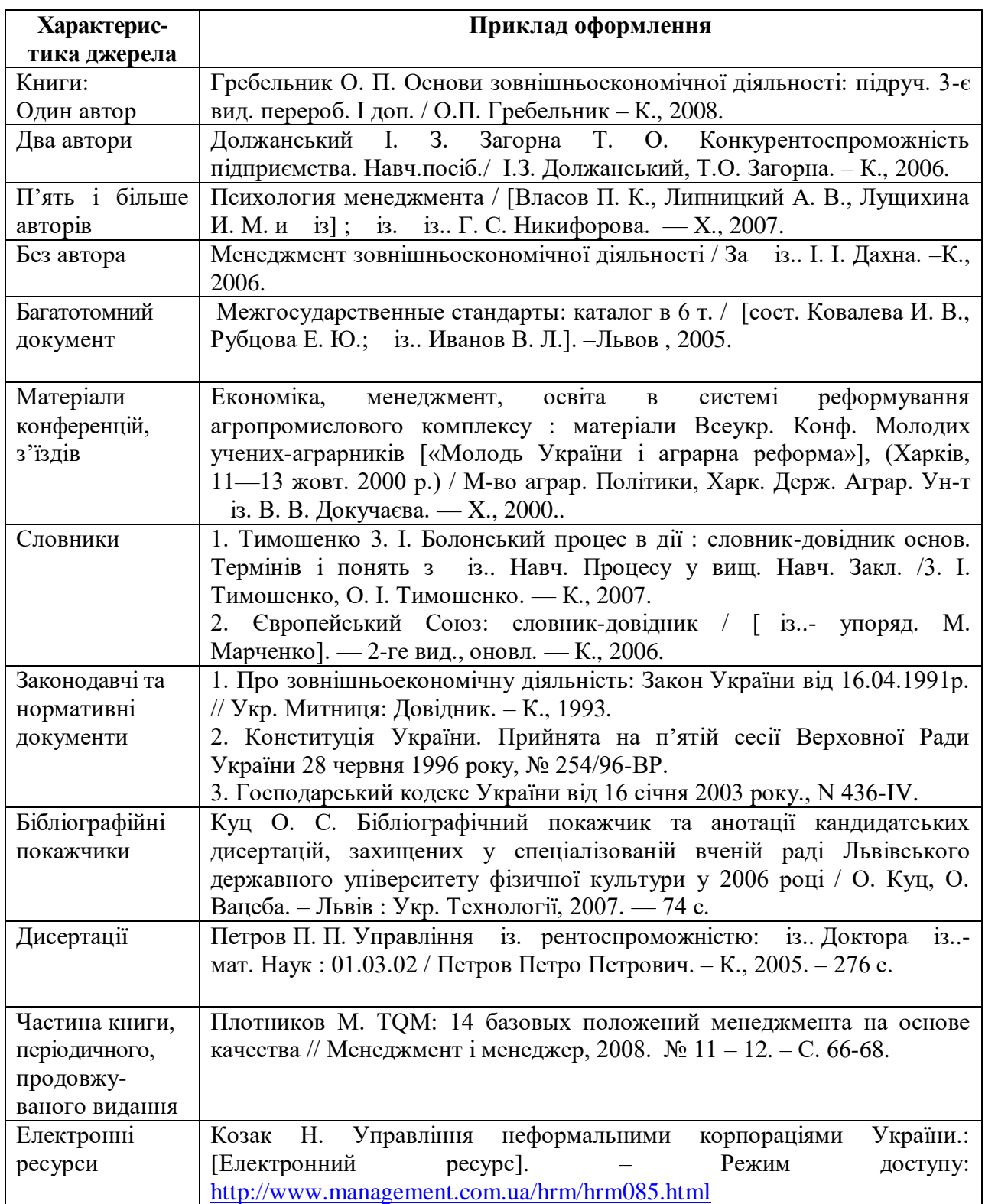

*Додаток И*

*Зразок оформлення додатків*

# НАЦІОНАЛЬНИЙ АВІАЦІЙНИЙ УНІВЕРСИТЕТ

Кафедра менеджменту зовнішньоекономічної діяльності підприємств

# *ДОДАТКИ ДО КУРСОВОЇ РОБОТИ*

**на тему:** *"Розроблення бізнес-плану інвестиційного проекту ТОВ "Глобус»"*

> Виконав: студент ІІІ курсу групи 307 освітньо-професійної програми «Менеджмент організацій і адміністрування (за видами економічної діяльності) Колісник І.В.

> > **Науковий керівник:**

**. \_\_\_\_\_\_\_\_\_\_\_\_\_\_\_\_\_\_\_\_\_\_\_\_\_.**

.